## オンライン授業への参加手順

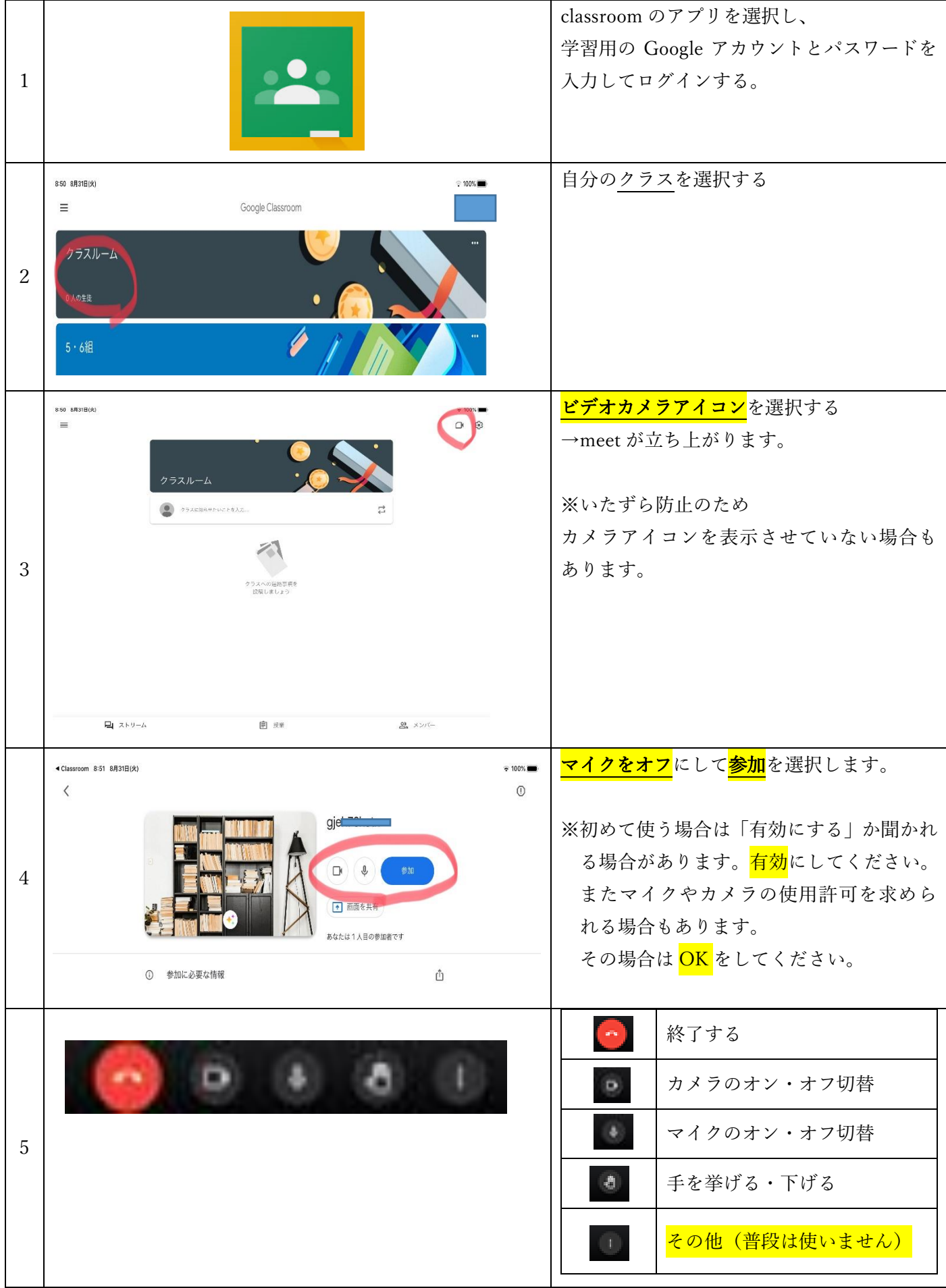